## **Ceník Netop Vision pro školství - ČR a SR**

Uvedené ceny jsou bez DPH. **Platnost od 1.1.2017** 

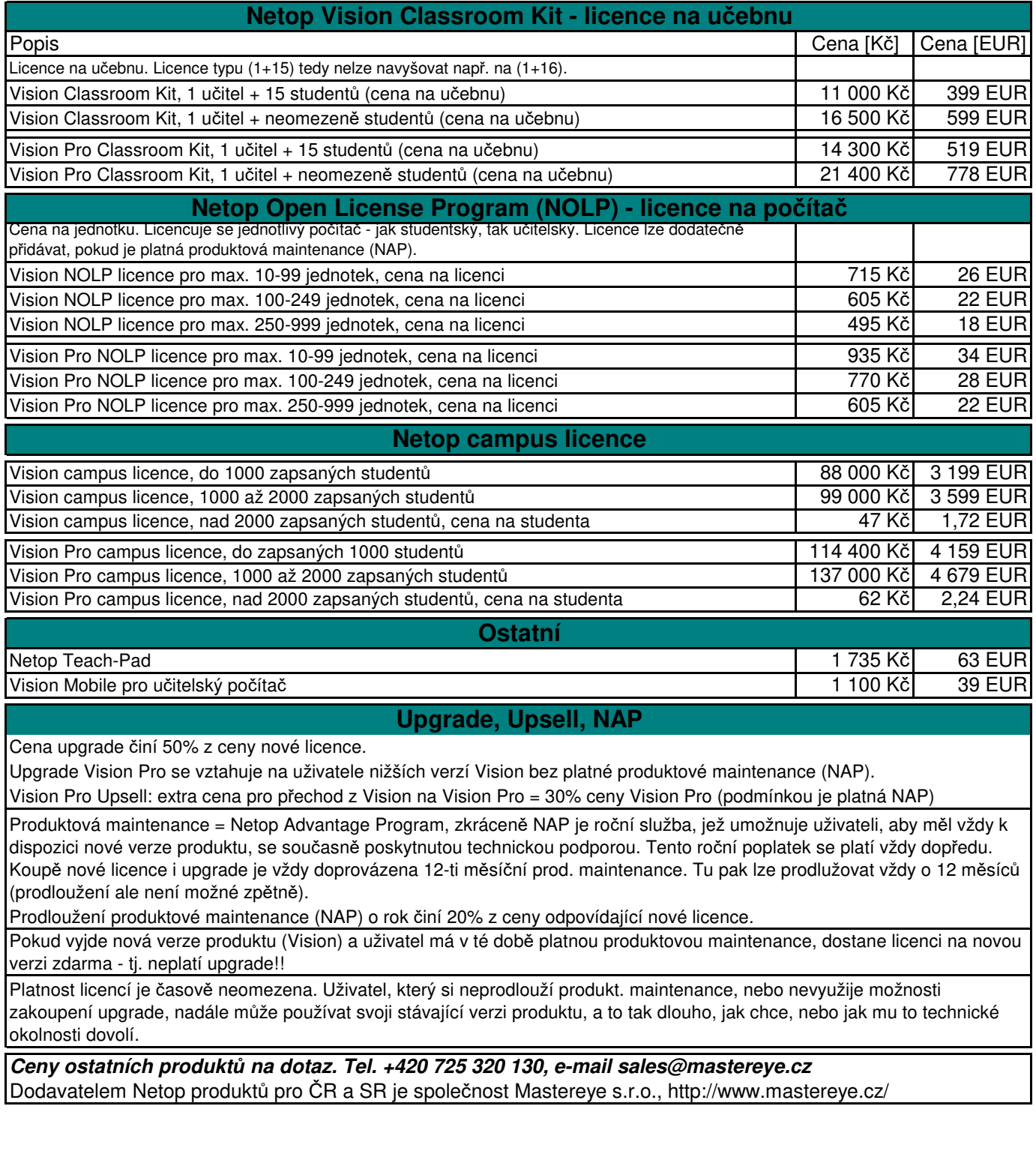